### Inheritance

Announcements

Attributes

### Terminology: Attributes, Functions, and Methods

All objects have attributes, which are name-value pairs A class is a type (or category) of objects Classes are objects too, so they have attributes Instance attribute: attribute of an instance Class attribute: attribute of the class of an instance

# **Class** Attributes Methods Functions

Functions are objects

Bound methods are also objects: a function that has its first parameter "self" already bound to an instance

Dot expressions evaluate to bound methods for class attributes that are functions

### **Terminology: Python object system:**

4

<instance>.<method\_name>

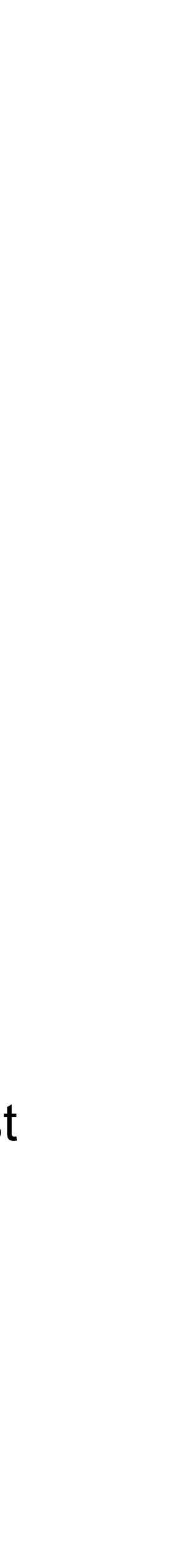

### Looking Up Attributes by Name

To evaluate a dot expression:

- 1. Evaluate the <expression> to the left of the dot, which yields the object of the dot expression
- 2. <name> is matched against the instance attributes of that object; if an attribute with that name exists, its value is returned
- 3. If not, <name> is looked up in the class, which yields a class attribute value
- 4. That value is returned unless it is a function, in which case a bound method is returned instead

<expression> <name>

Class attributes are "shared" across all instances of a class because they are attributes of the class, not the instance

```
def __init__(self, account_holder):
  self.balance = 0 self.holder = account_holder
```
# Additional methods would be defined here

```
class Account:
```
interest =  $0.02$  # A class attribute

The **interest** attribute is *not* part of the instance; it's part of the class!

```
>>> tim_account = Account('Tim')
>>> noor_account = Account('Noor')
>>> tim_account.interest
0.02
>>> noor_account.interest
0.02
```
### Attribute Assignment

### Assignment to Attributes

Assignment statements with a dot expression on their left-hand side affect attributes for the object of that dot expression If the object is an instance, then assignment sets an instance attribute

- 
- If the object is a class, then assignment sets a class attribute

**Instance Attribute** Assignment

 $|tom\_account = Account('Tom')$ 

**Class Attribute** Assignment

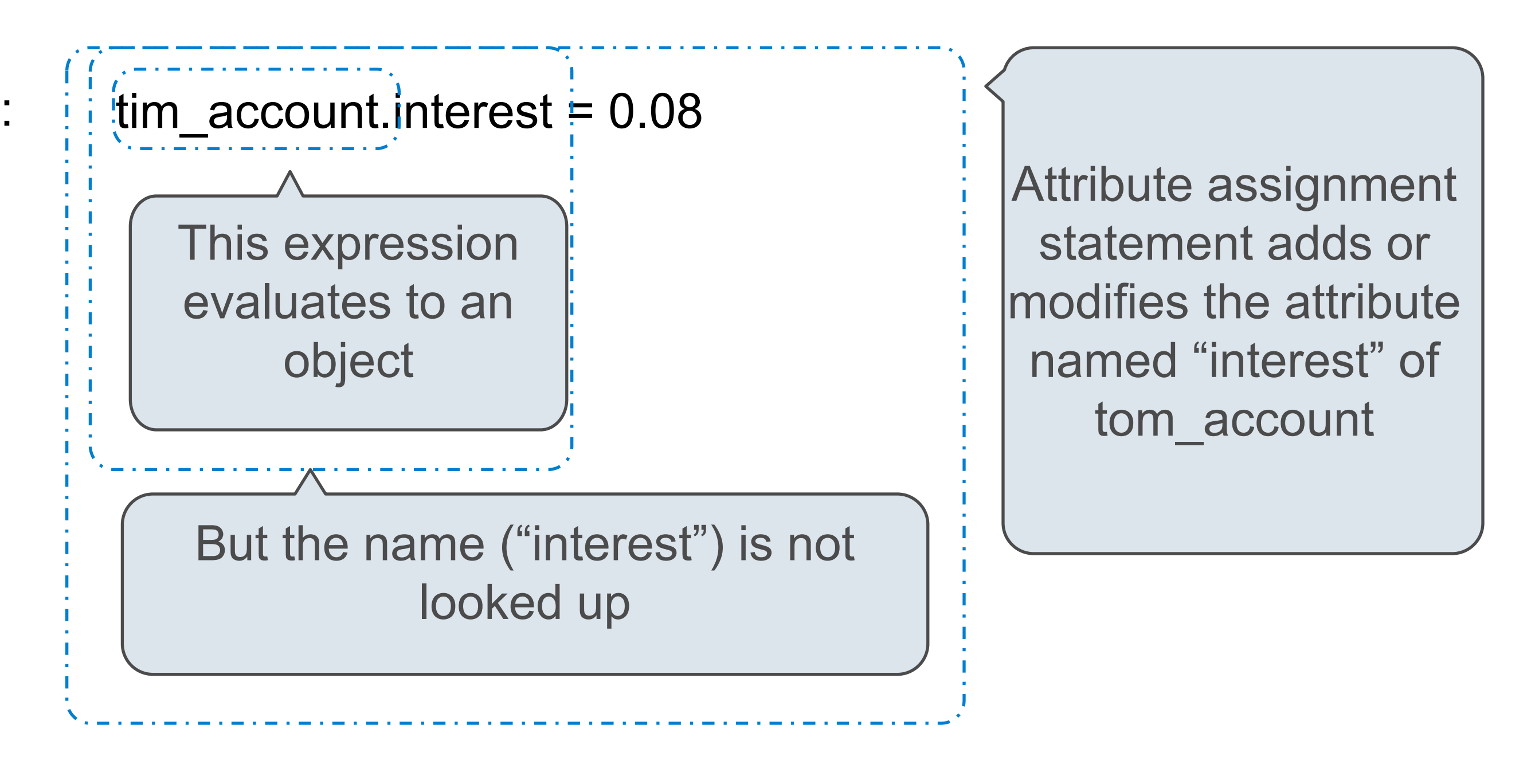

8

```
class Account:
  interest = 0.02def __init (self, holder):
      self.holder = holder
     self.balance = 0 ...
```
Account.interest = 0.04

### Attribute Assignment Statements

>>> noor\_account = Account('Noor')  $\Rightarrow$  tim\_account = Account('Tim') >>> tim\_account.interest 0.02 >>> noor\_account.interest 0.02  $\rightarrow$  >>> Account.interest =  $0.04$ >>> tim\_account.interest 0.04 >>> noor\_account.interest 0.04

```
>>> noor_account.interest = 0.08
>>> noor_account.interest
0.08
>>> tim_account.interest
0.04
\rightarrow >>> Account.interest = 0.05>>> tim_account.interest
0.05
>>> noor_account.interest
0.08
```
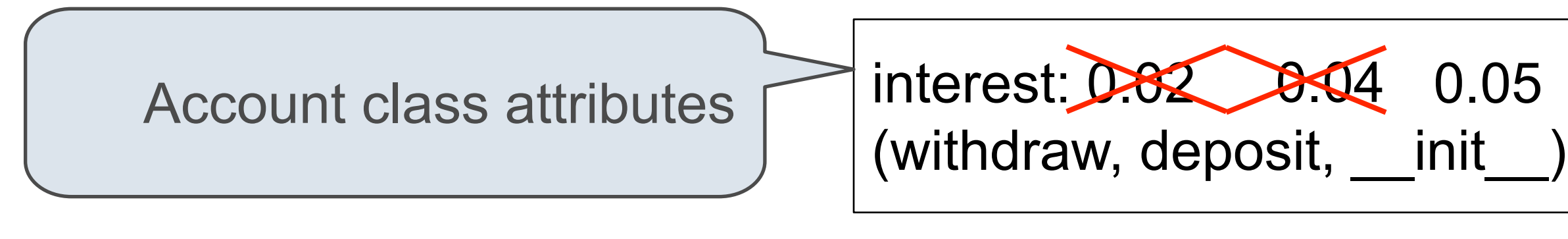

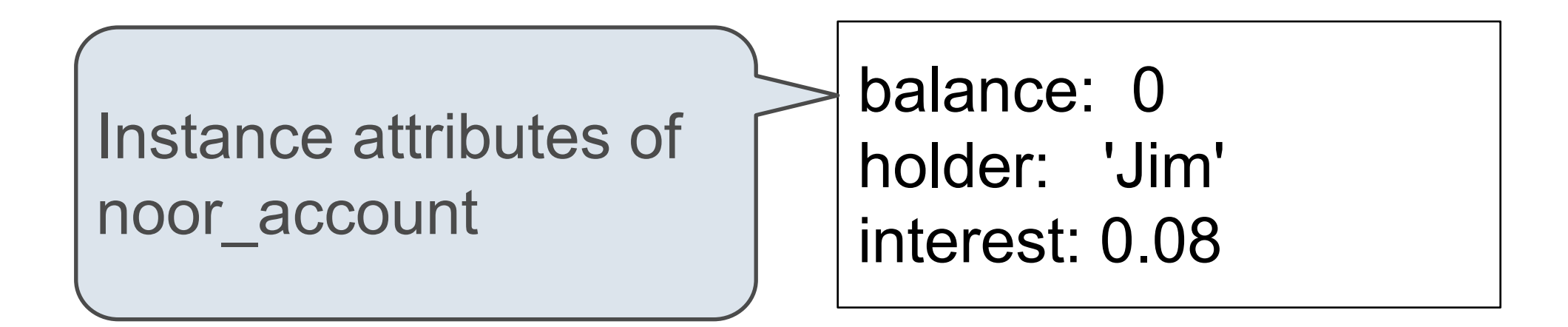

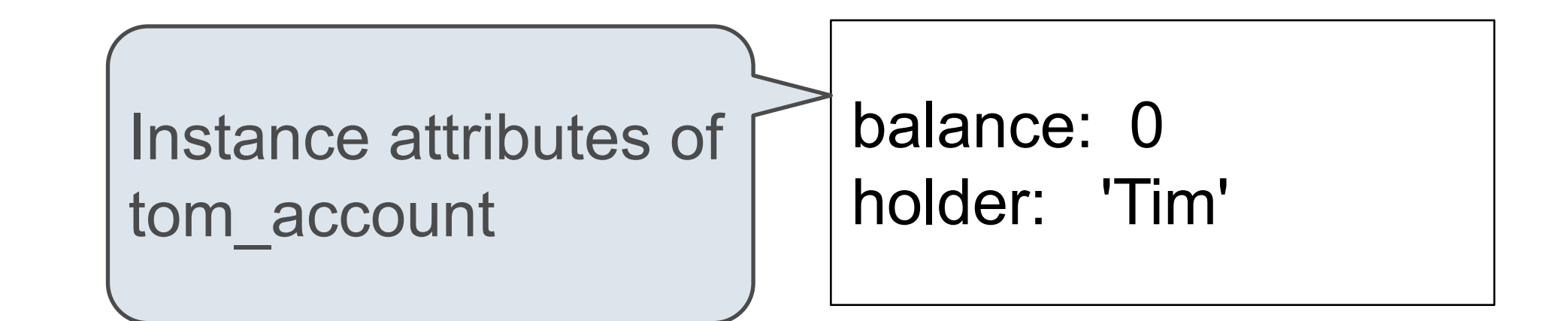

Inheritance

Inheritance is a technique for relating classes together

A common use: Two similar classes differ in their degree of specialization

The specialized class may have the same attributes as the general class, along with some special-case behavior

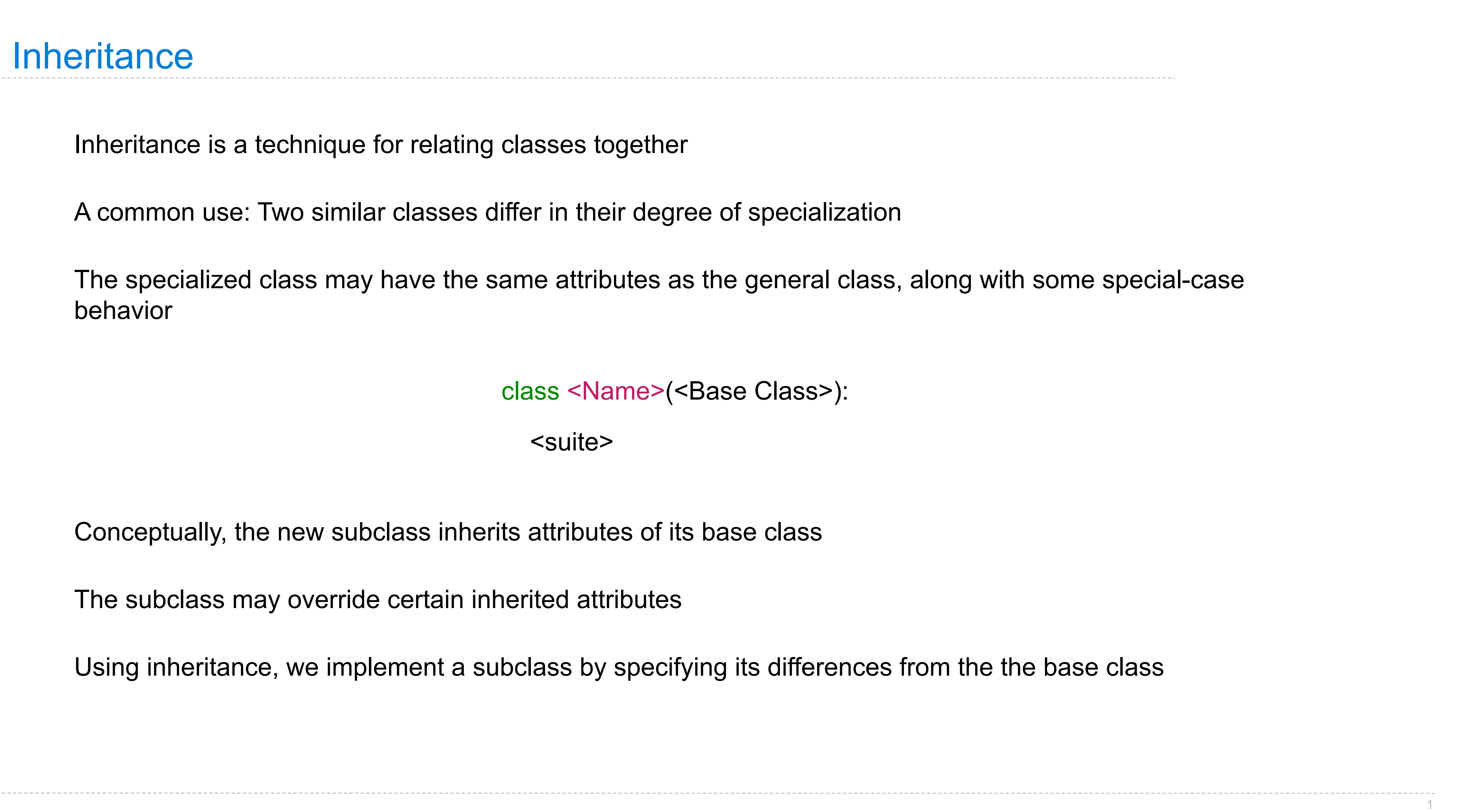

1

class <Name>(<Base Class>):

<suite>

Conceptually, the new subclass inherits attributes of its base class

The subclass may override certain inherited attributes

Using inheritance, we implement a subclass by specifying its differences from the the base class

*or*

A CheckingAccount is a specialized type of Account

>>> ch = CheckingAccount('Tim') >>> ch.interest # Lower interest rate for checking accounts 0.01  $\Rightarrow$  ch.deposit(20) # Deposits are the same 20  $\Rightarrow$  ch.withdraw(5) # Withdrawals incur a \$1 fee 14

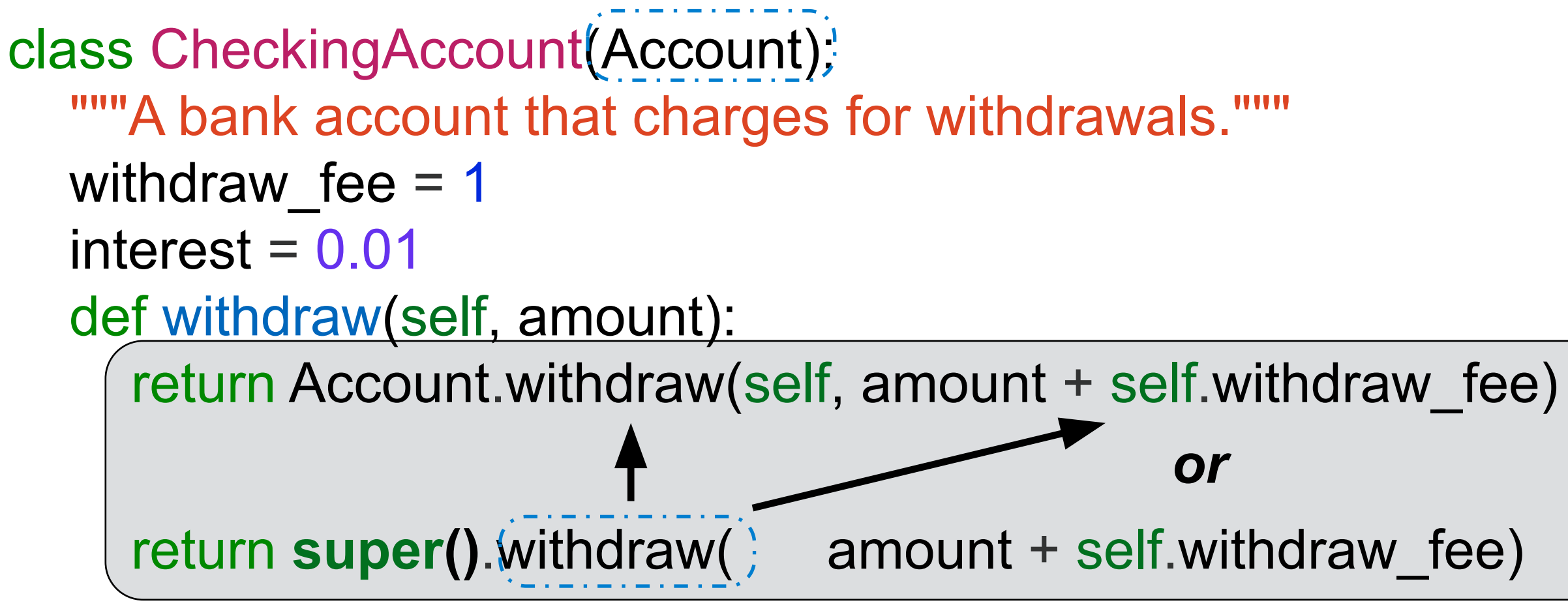

Most behavior is shared with the base class Account

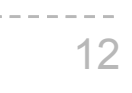

### Looking Up Attribute Names on Classes

To look up a name in a class:

- 1. If it names an attribute in the class, return the attribute value.
- 2. Otherwise, look up the name in the base class, if there is one.

 $\Rightarrow$  ch = CheckingAccount('Tim') # Calls Account. \_\_init\_\_\_ >>> ch.interest # Found in CheckingAccount 0.01  $\Rightarrow$  ch.deposit(20) # Found in Account 20  $\Rightarrow$  ch.withdraw(5) # Found in CheckingAccount 14

Base class attributes *aren't* copied into subclasses!

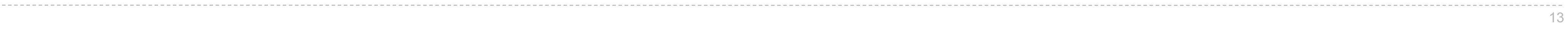

(Demo)

### Class Relationships

class SavingsAccount(Account): deposit  $fee = 2$  def deposit(self, amount): return Account.deposit(self, amount - self.deposit\_fee)

class SuperSaverAccount(SavingsAccount): def withdraw(self, amount): if self.retired(): return **super()**.withdraw(amount) return self.balance

# Additional methods like retired would be defined here

A class may inherit from an existing subclass.

SuperSaverAccount is a kind of SavingsAccount:

• Cannot withdraw until retired

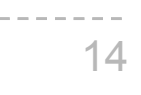

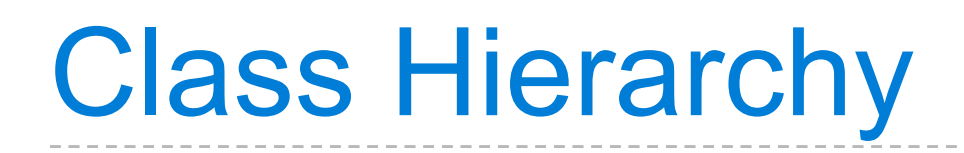

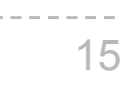

>>> super\_saver = SuperSaverAccount('Tim')

>>> super\_saver.interest

>>> super\_saver.deposit(20)

>>> super\_saver.withdraw(5) # Not retired

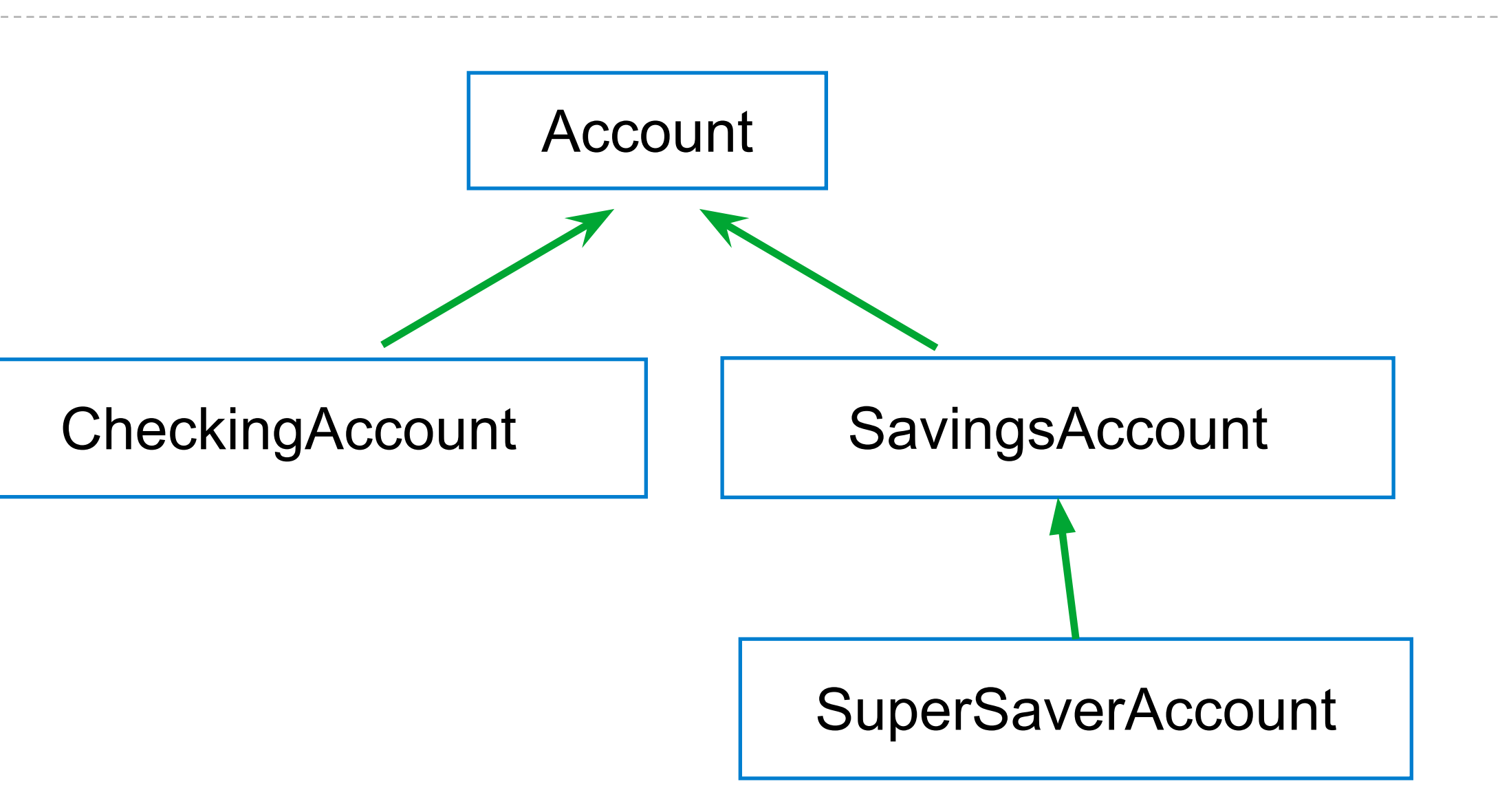

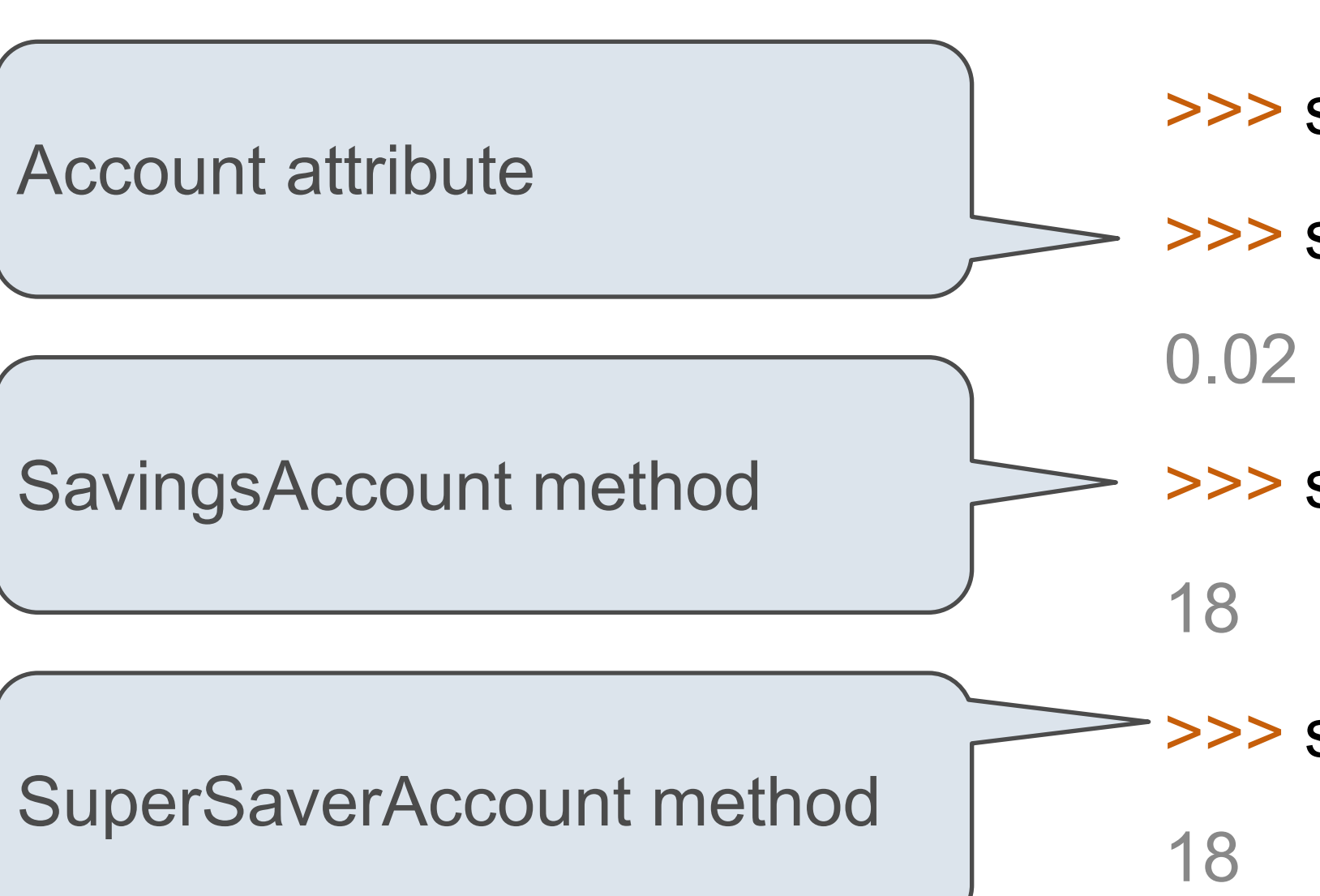

Object-Oriented Design

### Designing for Inheritance

Don't repeat yourself; use existing implementations

class CheckingAccount(Account): """A bank account that charges for withdrawals.""" withdraw\_fee = 1  $interest = 0.01$  def withdraw(self, amount): return Account.withdraw (self, amount + self.withdraw\_fee) Attribute look-up on Preferred to CheckingAccount.withdraw\_fee base class to allow for specialized accounts

Attributes that have been overridden are still accessible via class objects

Look up attributes on instances whenever possible

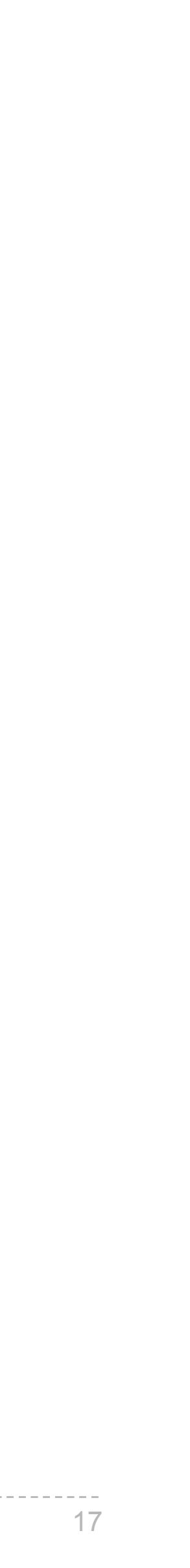

Object-oriented programming shines when we adopt the metaphor

Inheritance is best for representing is-a relationships

- E.g., a checking account is a specific type of account
- So, CheckingAccount inherits from Account

Composition is best for representing has-a relationships

- E.g., a bank has a collection of bank accounts it manages
- So, A bank has a list of accounts as an attribute

- 
- 

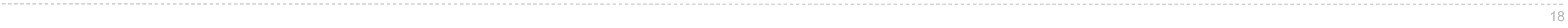

(Demo)

### Inheritance Examples

(Demo)

Review: Attributes Lookup, Methods, & Inheritance

### Inheritance and Attribute Lookup

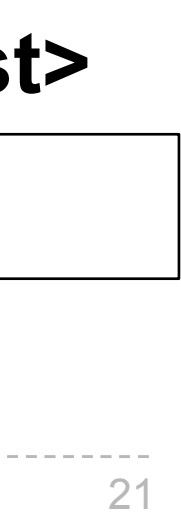

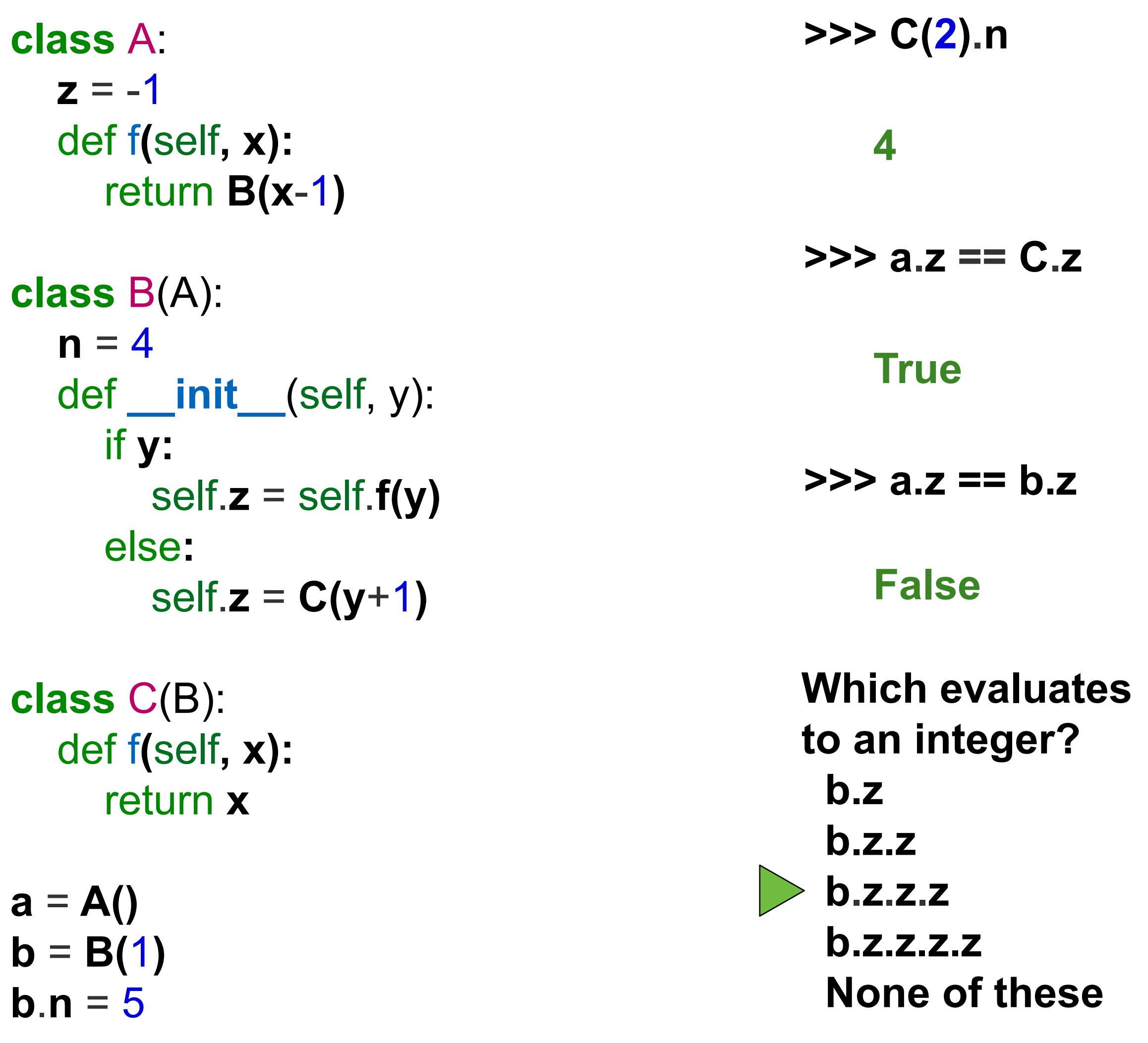

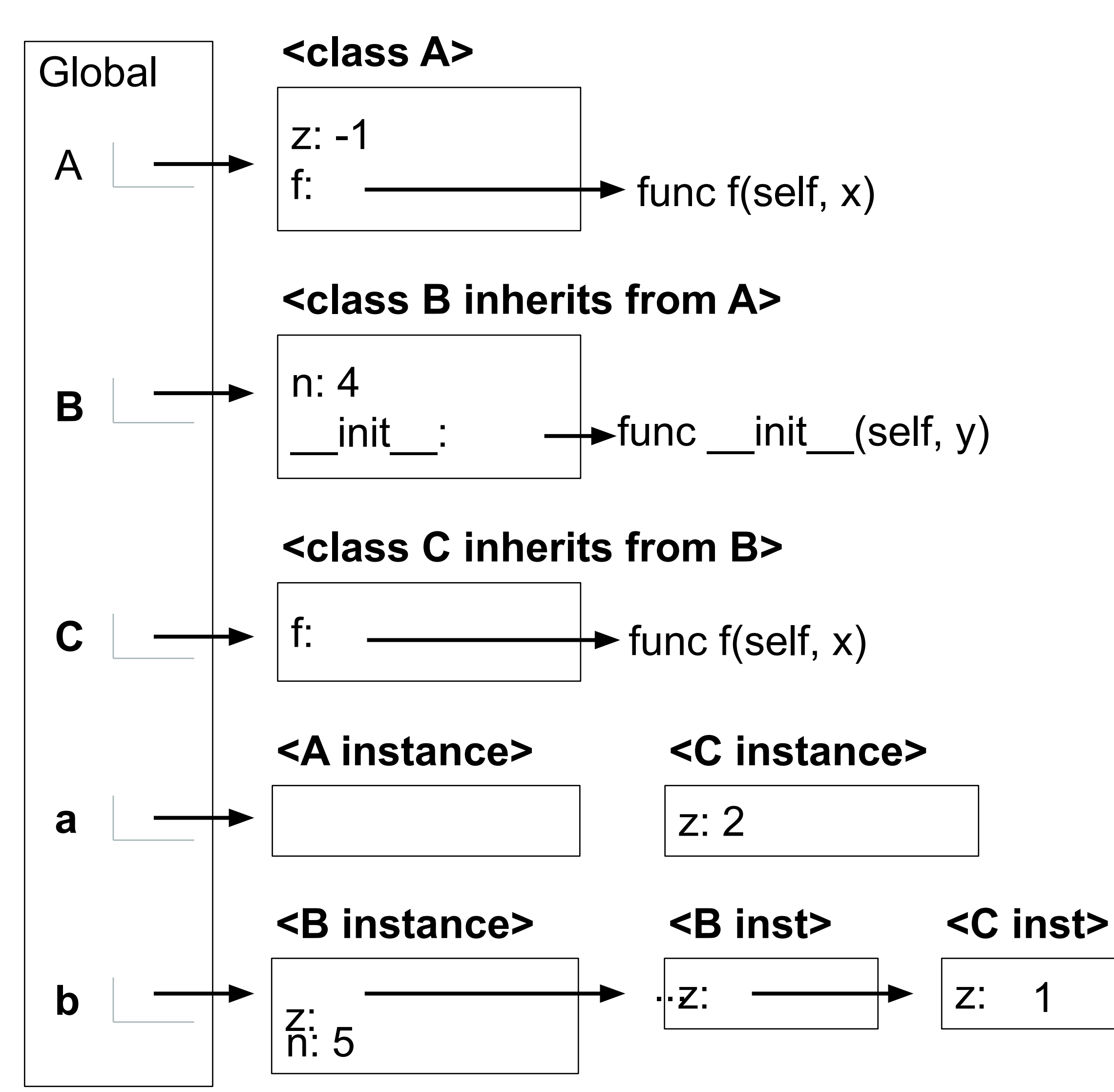

### **Environment diagrams for objects aren't required, but can be very helpful!**

### Multiple Inheritance

class AsSeenOnTVAccount(CheckingAccount, SavingsAccount): def \_\_init (self, account holder): self.holder = account\_holder self.balance =  $1$  # A free dollar!

class SavingsAccount(Account): deposit  $fee = 2$  def deposit(self, amount): return Account.deposit(self, amount - self.deposit\_fee)

- Low interest rate of 1%
- A \$1 fee for withdrawals
- A \$2 fee for deposits
- A free dollar when you open your account

A class may inherit from multiple base classes in Python

CleverBank marketing executive has an idea:

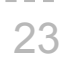

### Multiple Inheritance

class AsSeenOnTVAccount(CheckingAccount, SavingsAccount): def \_\_init\_\_(self, account\_holder): self.holder = account\_holder self.balance =  $1$  # A free dollar!

- A class may inherit from multiple base classes in Python.
	-
	-
	- >>> such a deal = AsSeenOnTVAccount('John') >>> such\_a\_deal.balance
	- >>> such\_a\_deal.deposit(20)
	- >>> such\_a\_deal.withdraw(5)

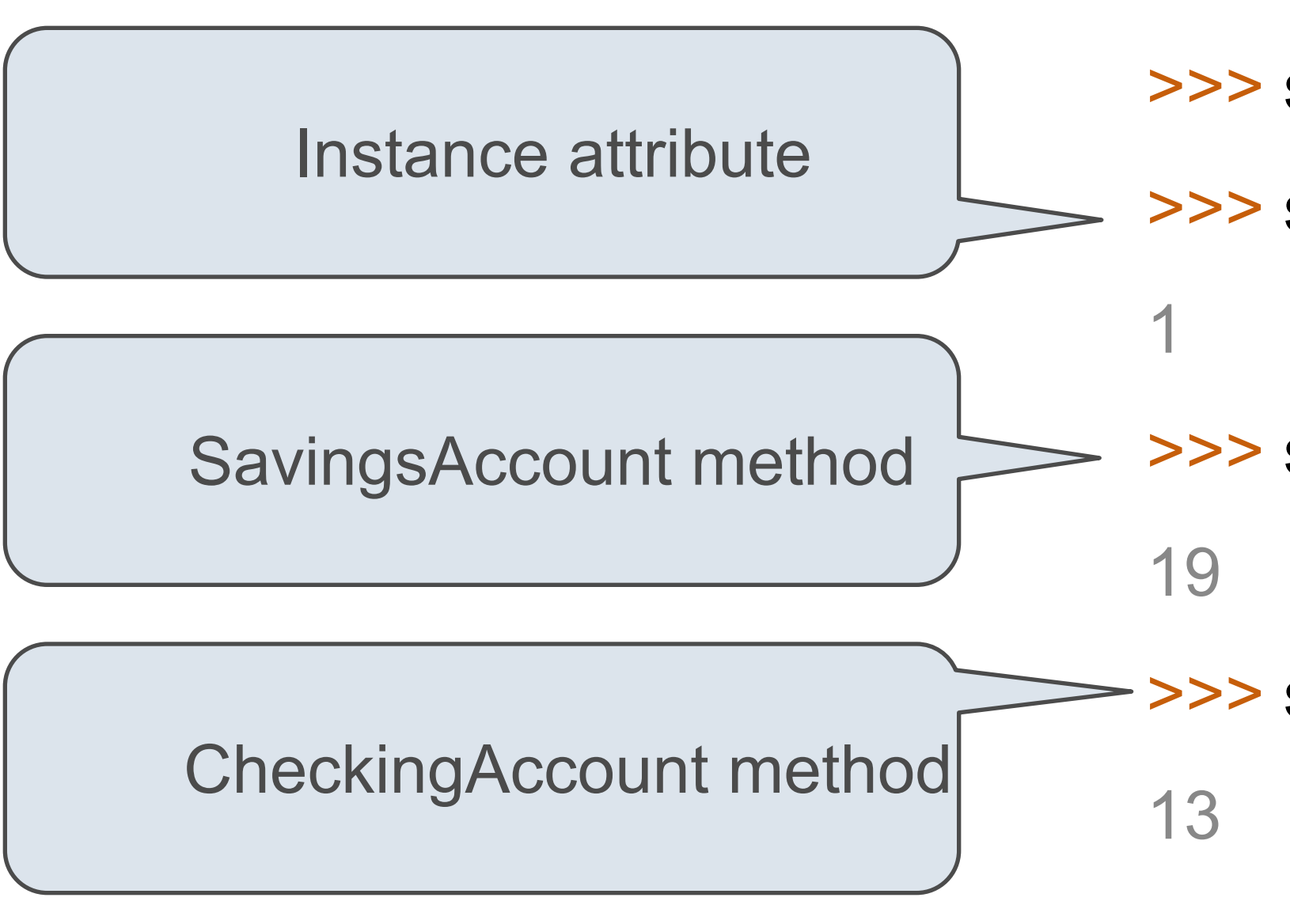

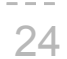

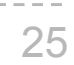

- >>> such\_a\_deal = AsSeenOnTVAccount('John')
	-
	-

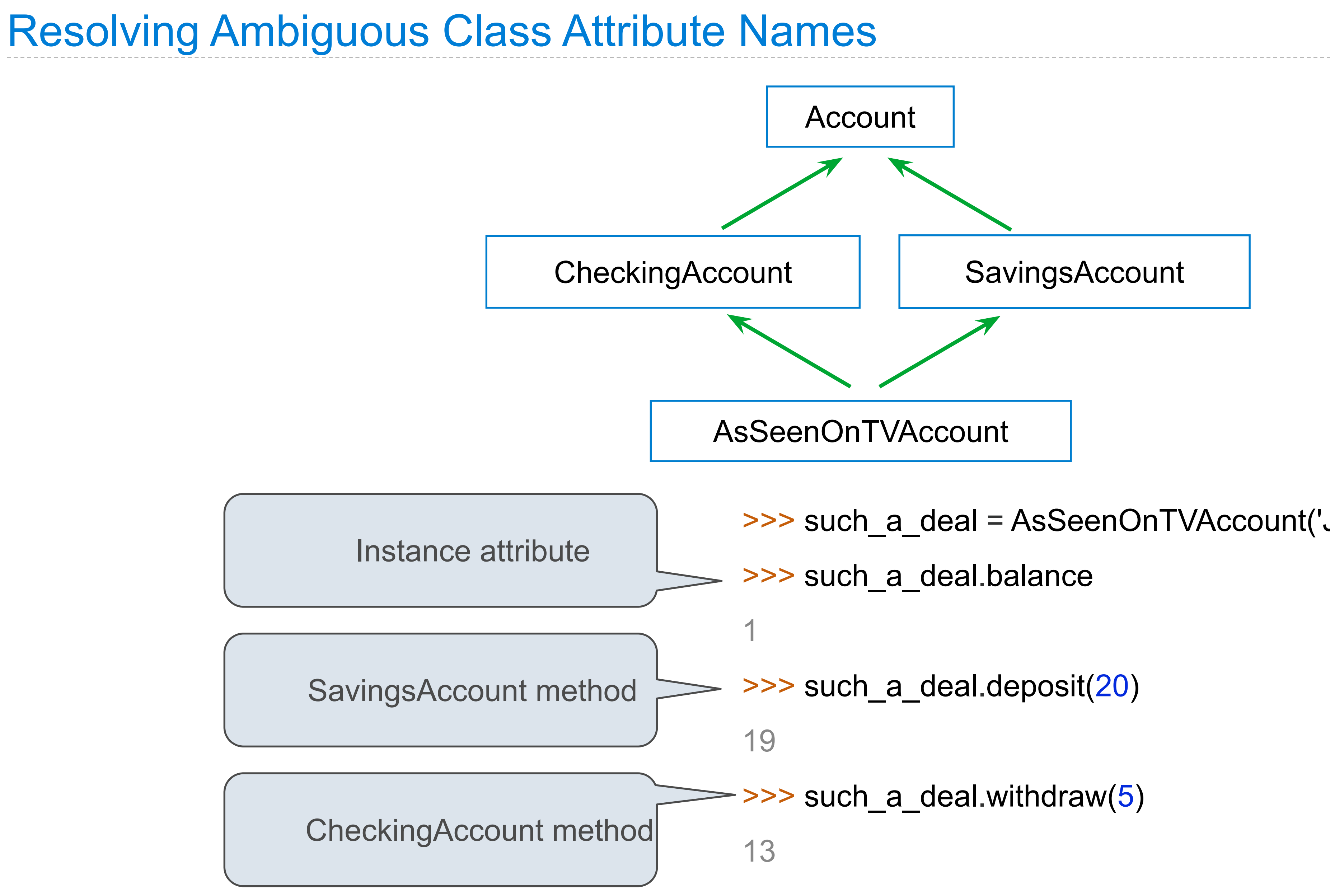

### Representation

String Representations

### String Representations

An object value should behave like the kind of data it is meant to represent

For instance, by producing a string representation of itself

Strings are important: they represent language and programs

In Python, all objects produce two string representations:

- •The **str** is legible to humans
- •The **repr** is legible to the Python interpreter

The **str** and **repr** strings are often the same, but not always

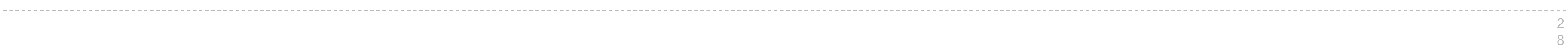

### The repr String for an Object

The result of calling **repr** on a value is what Python prints in an interactive session

>>> 12e12 12000000000000.0 >>> print(repr(12e12)) 12000000000000.0

Some objects do not have a simple Python-readable string

>>> repr(min) '<built-in function min>'

repr(object) -> string

Return the canonical string representation of the object. For most object types, eval(repr(object)) == object.

The **repr** function returns a Python expression (a string) that evaluates to an equal object

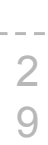

### The str String for an Object

Human interpretable strings are useful as well:

```
>>> from fractions import Fraction
\gg half = Fraction(1, 2)
>>> repr(half)
'Fraction(1, 2)'
>>> str(half)
'1/2'
```
(Demo)

The result of calling **str** on the value of an expression is what Python prints using the **print** function:

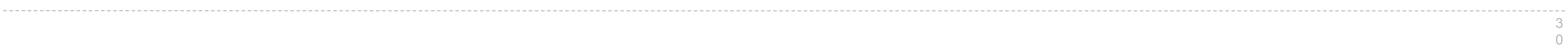

>>> print(half) 1/2

## F-Strings

### String Interpolation in Python

String interpolation involves evaluating a string literal that contains expressions.

Using string concatenation:

 $\Rightarrow$  print('pi starts with ' + str(pi) + '...') pi starts with 3.141592653589793...

>>> from math import pi  $\Rightarrow$  'pi starts with ' + str(pi) + '...' 'pi starts with 3.141592653589793...'

Using string interpolation:

>>> f'pi starts with {pi}...' 'pi starts with 3.141592653589793...'

>>> print(f'pi starts with {pi}...') pi starts with 3.141592653589793...

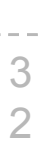

The result of evaluating an f-string literal contains the str string of the value of each sub-expression.

Sub-expressions are evaluated in the current environment.

(Demo)

# Using \_\_str\_\_ and \_\_repr\_\_